# 编译原理实践教程

### 序言

 《编译原理和技术》的课程实践至少有两种可能的安排。其一,为配合编译 课程教学,而安排多次小型实践,分别支持编译程序的各个阶段。其二,针对某 一规模适中的语言来设计和实现一个相对完整、独立编译器。

 《编译原理实践教程》作为《编译原理和技术》课程的延伸,其目的是让大 家动手设计和实现某一规模适中的语言的编译器,该编译器不仅涉及编译程序的 各个阶段,而且也强调了编译的总体设计、各个阶段的接口安排等等。

 通过上机实践,来设计这个相对完整的编译器,一方面可以使学生增加对编 译程序的整体认识和了解——巩固《编译原理和技术》课程所学知识,另一方面, 通过上机练习,学生也可以学到很多程序调试技巧和设计大型程序一般的原则, 如模块接口的协调,数据结构的合理选择等等。

 为了使学生能尽早动手实践,我们建议把实践分成三部分,首先阅读本教程 第一部分,在这部分就 PL/0 语言的语法及其编译程序的各个阶段作了简单介绍, 以便对 PL/0 编译程序有个初步的印象。其次要认真阅读理解第三部分所给出的 PL/0 编译器源程序, 使上一阶段的初步印象得以加深、具体化。最后按照第二 部分的实验要求扩充 PL/0 语言的功能并加以实现。

### 第一部分 PL/0 语言及其编译器

### **1.** PL/0 语言介绍

PL/0 程序设计语言是一个较简单的语言,它以赋值语句为基础,构造概念有 顺序、条件和重复(循环)三种。PL/0 有子程序概念,包括过程定义(可以嵌 套)与调用且有局部变量说明。PL/0 中唯一的数据类型是整型, 可以用来说明 该类型的常量和变量。当然 PL/0 也具有通常的算术运算和关系运算。具体的 PL/0 语法图如下。

## **1.1** PL/0 语言的语法图

程序

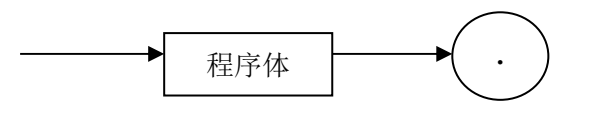

程序体

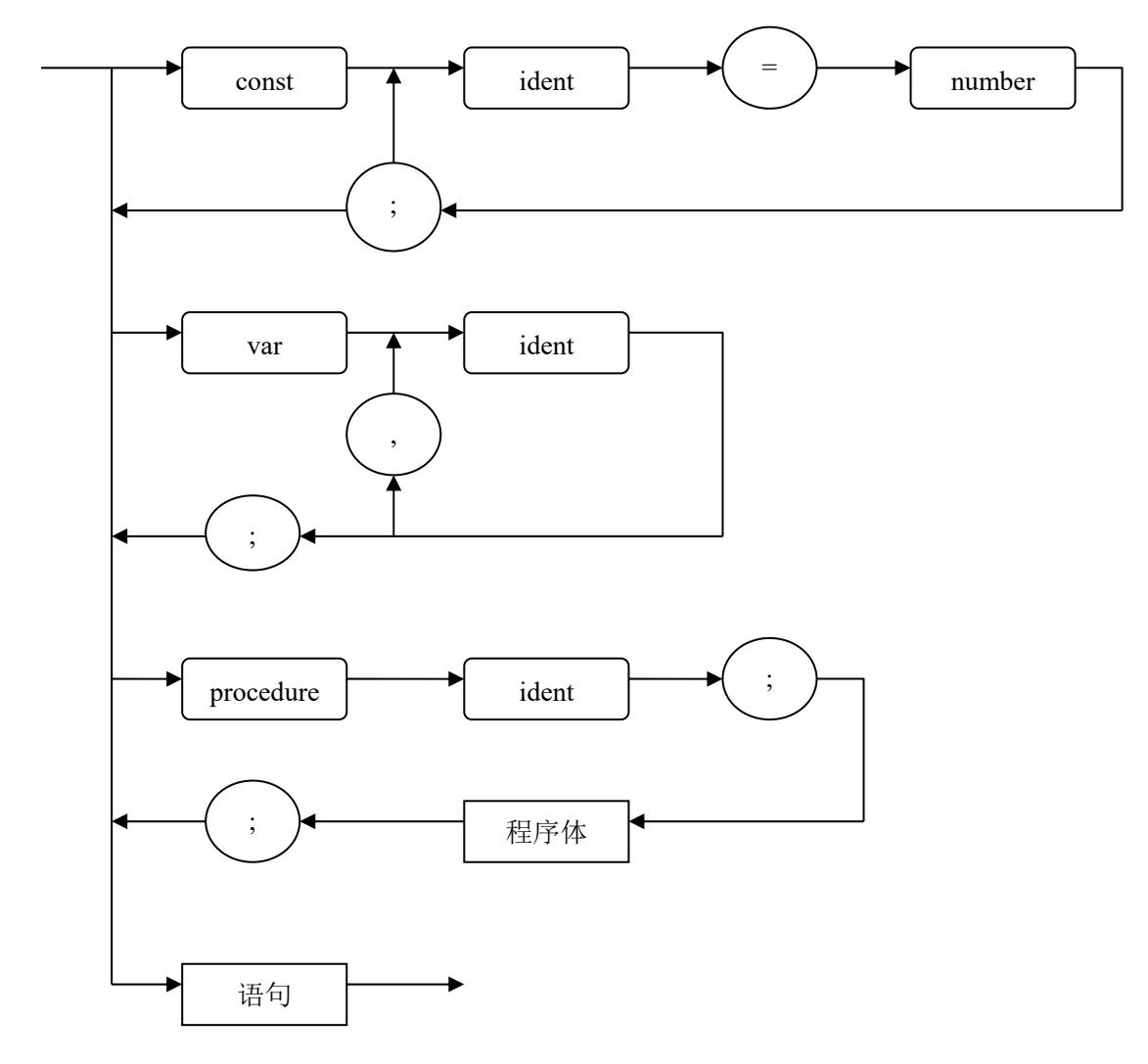

语句序列

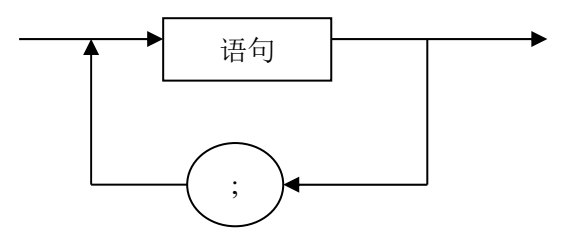

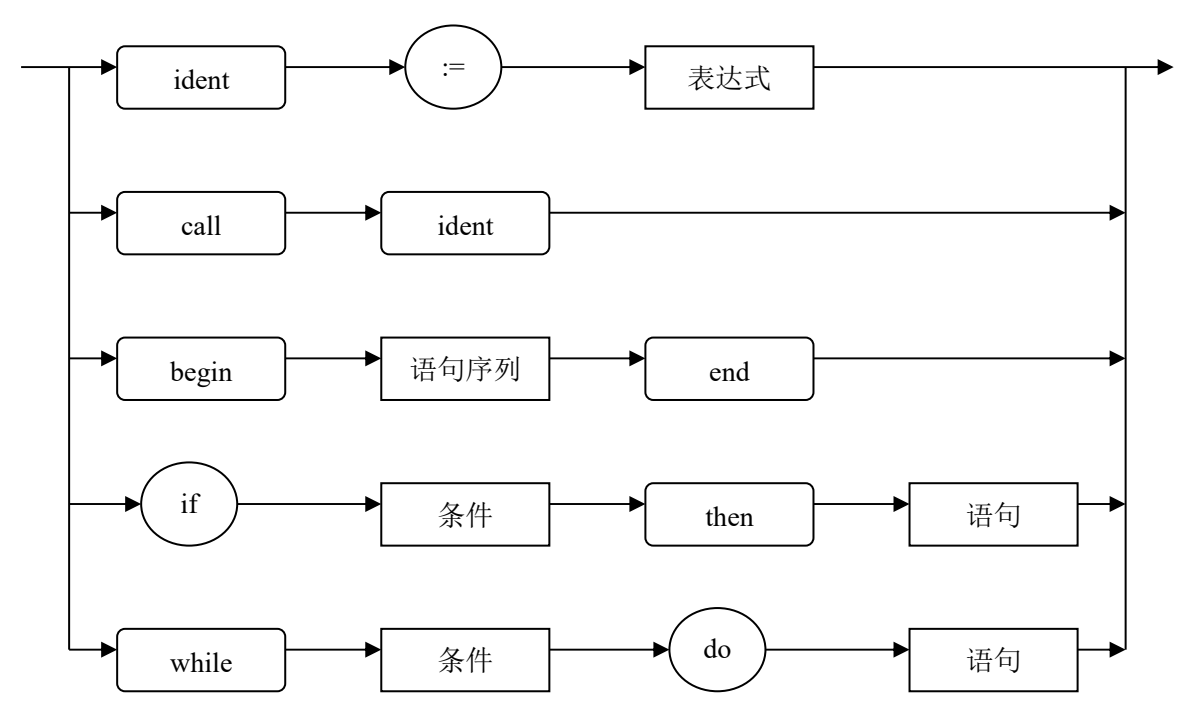

条件

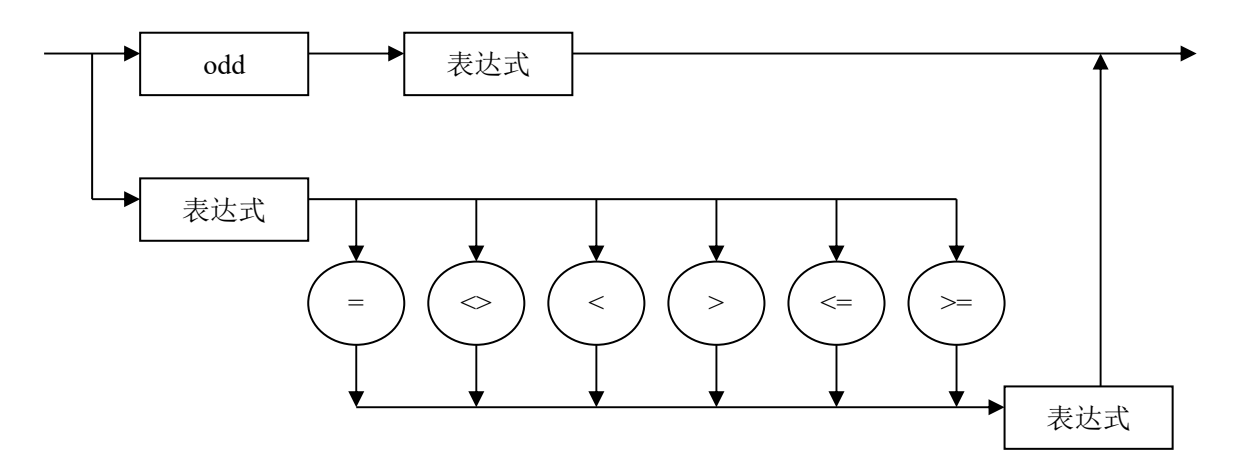

表达式

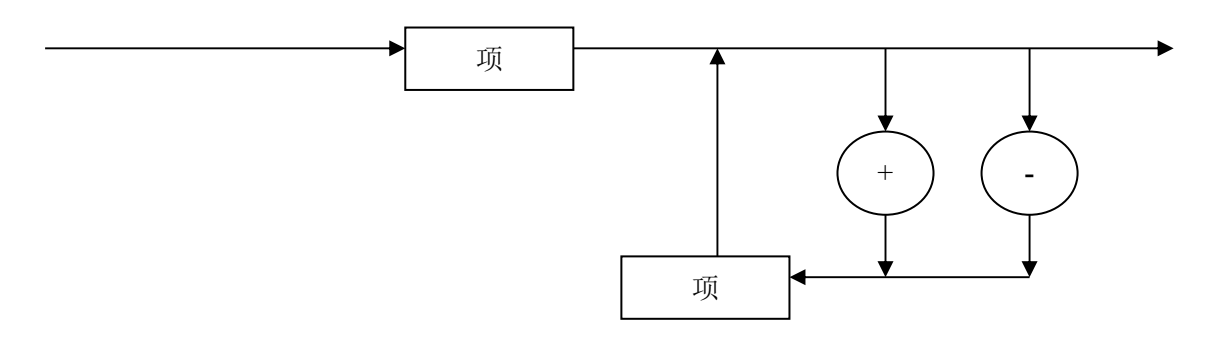

语句

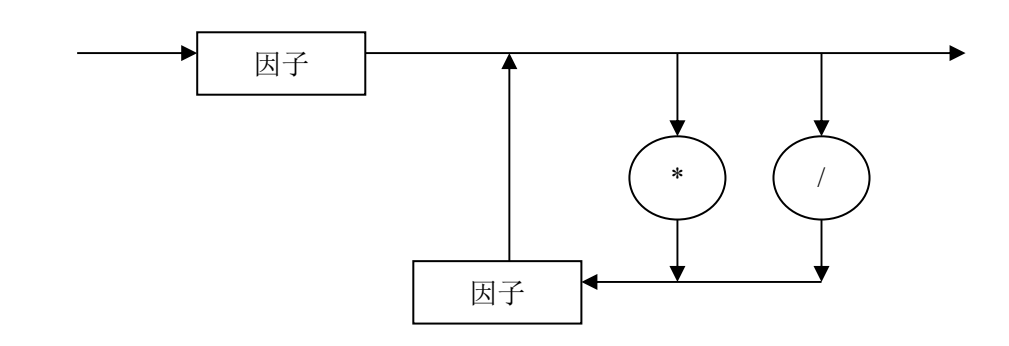

因子

项

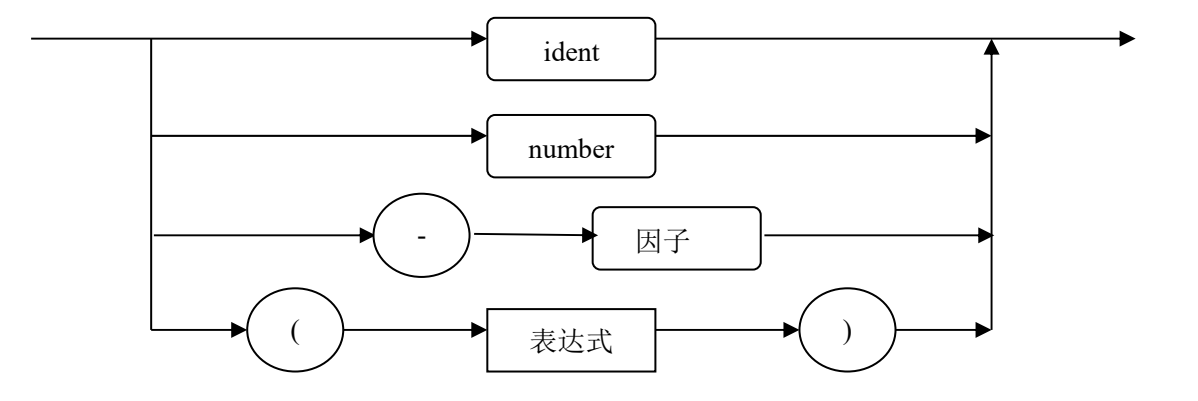

5

## **2.** PL/0 语言编译器

本书所提供的 PL/0 语言编译器的基本工作流程如图 1-1 所示:

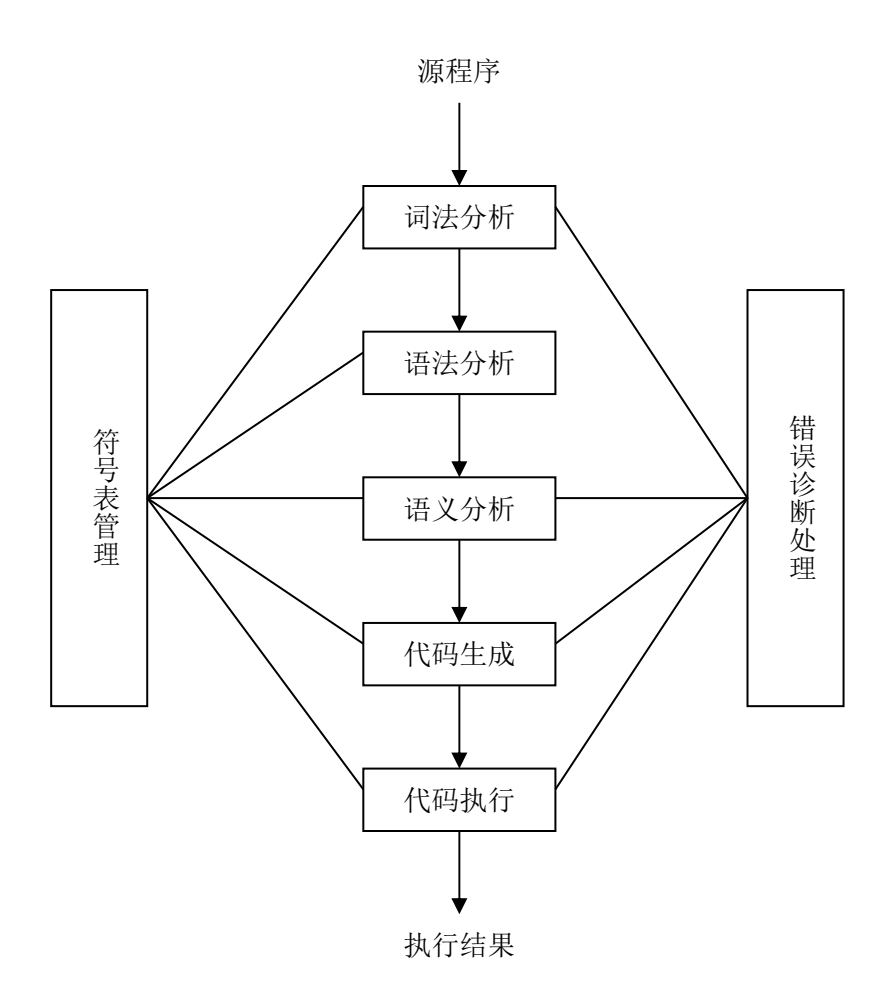

图 1-1 PL/0 编译器基本工作流程

#### **2.1** 词法分析

PL/0 的语言的词法分析器将要完成以下工作:

- (1) 跳过分隔符(如空格,回车,制表符);
- (2) 识别诸如 begin,end,if,while 等保留字;
- (3) 识别非保留字的一般标识符,此标识符值(字符序列)赋给全局量 id, 而全局量 sym 赋值为 SYM\_IDENTIFIER。
- (4) 识别数字序列, 当前值赋给全局量 NUM, svm 则置为 SYM\_NUMBER;
- (5) 识别:=,<=,>=之类的特殊符号,全局量 sym 则分别被赋值为 SYM\_BECOMES, SYM\_LEQ, SYM\_GTR 等。

相关过程(函数)有 getsym(), getch(), 其中 getch()为获取单个字符的 过程,除此之外,它还完成:

- (1) 识别且跳过行结束符;
- (2) 将输入源文件复写到输出文件;
- (3) 产生一份程序列表,输出相应行号或指令计数器的值。

#### **2.2** 语法分析

我们采用递归下降的方法来设计 PL/0 编译器。以下我们给出该语言的 FIRST 和 FOLLOW 集合。

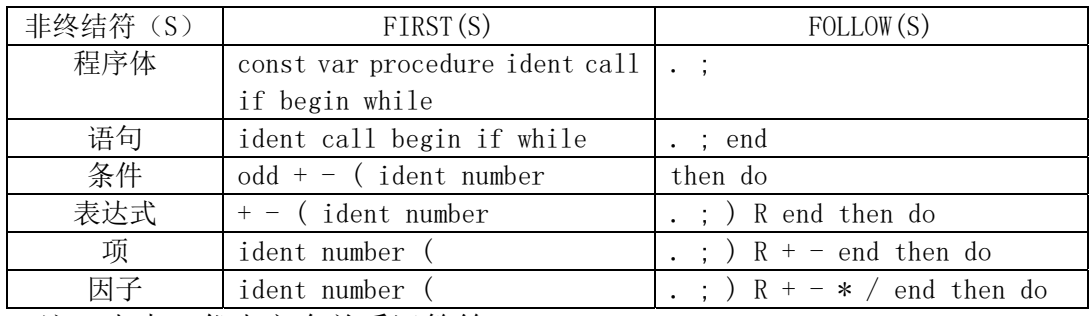

注:表中 R 代表六个关系运算符。

不难证明, PL/0 语言属于 LL (1) 文法。(证明从略。)

以下是我们给出如何结合语法图编写(递归下降)语法分析程序的一般方法。 假定图 S 所对应的程序段为 T (S), 则:

- (1) 用合适的替换将语法约化成尽可能少的单个图;
- (2) 将每一个图按下面的规则(3)-(7)翻译成一个过程说明;
- (3) 顺序图对应复合语句:

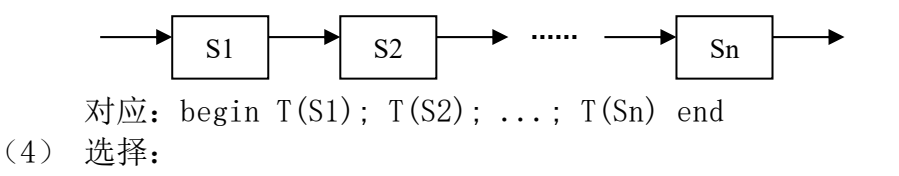

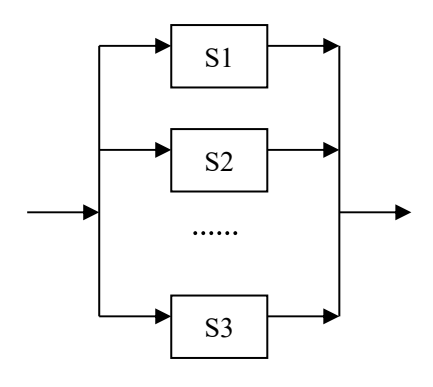

 对应:case 语句或者条件语句: case ch of  $if$  ch in L1 then  $T(S1)$  else L1:  $T(S1)$ ; if ch in L2 then  $T(S2)$  else  $L2: T(S2);$  或 ... ... if ch in Ln then T(Sn) else  $Ln: T(Sn);$  error 其中 Li∈FIRST (Si), ch 为当前输入符号。(下同)

(5) 循环

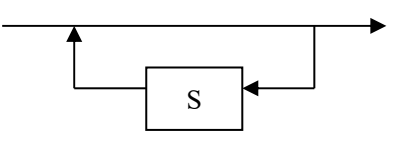

对应: while ch in L do  $T(S)$ 

(6) 表示另一个图 A 的图:

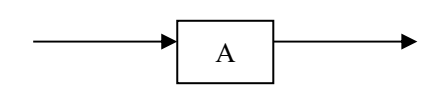

对应: 过程调用 A。

(7) 表示终结符的单元图:

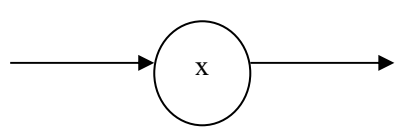

对应: if ch == x then read(ch) else error

相关过程有:

block(), constdeclaration(), vardeclaration(), statement(), condition(), expression(), term(), factor()等。 它们之间依赖关系如图 1-2:

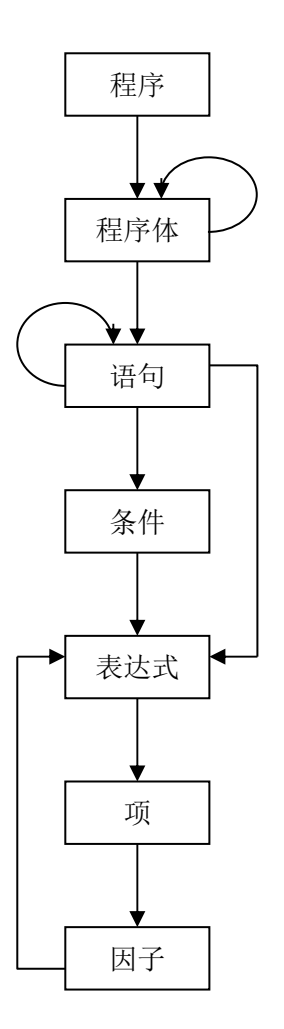

图 1-2 语法分析过程依赖关系

### **2.3** 语义分析

PL/0 的语义分析主要进行以下检查:

- (1) 是否存在标识符先引用未声明的情况;
- (2) 是否存在己声明的标识符的错误引用;
- (3) 是否存在一般标识符的多重声明。

#### 2.4 代码生成

 PL/0 编译程序不仅完成通常的词法分析、语法分析,而且还产生中间代码和 "目标"代码。最终我们要"运行"该目标码。为了使我们的编译程序保持适当 简单的水平,不致陷入与本课程无关的实际机器的特有性质的考虑中去,我们假 想有台适合 PL/0 程序运行的计算机, 我们称之为 PL/0 处理机。PL/0 处理机顺 序解释生成的目标代码,我们称之为解释程序。注意:这里的假设与我们的编译 概念并不矛盾,在本课程中我们写的只是一个示范性的编译程序,它的后端无法 完整地实现,因而只能在一个解释性的环境下予以模拟。从另一个角度上讲,把 解释程序就看成是 PL/0 机硬件, 把解释执行看成是 PL/0 的硬件执行, 那么我们 所做的工作:由 PL/0 源语言程序到 PL/0 机器指令的变换,就是一个完整的编译 程序。

PL/0 处理机有两类存贮,目标代码放在一个固定的存贮数组 code 中,而所 需数据组织成一个栈形式存放。

PL/0 处理机的指令集根据 PL/0 语言的要求而设计,它包括以下的指令:

- (1)LIT /\* 将常数置于栈顶 \*/
- (2)LOD /\* 将变量值置于栈顶 \*/
- (3)STO /\* 将栈顶的值赋与某变量 \*/
- (4)CAL /\* 用于过程调用的指令 \*/
- (5)INT /\* 在数据栈中分配存贮空间 \*/

(6)JMP, JPC /\* 用于 if, while 语句的条件或无条件控制转移指令 \*/

(7)OPR /\* 一组算术或逻辑运算指令 \*/

上述指令的格式由三部分组成:

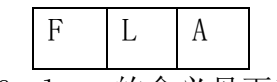

其中, f, 1, a 的含义见下表:

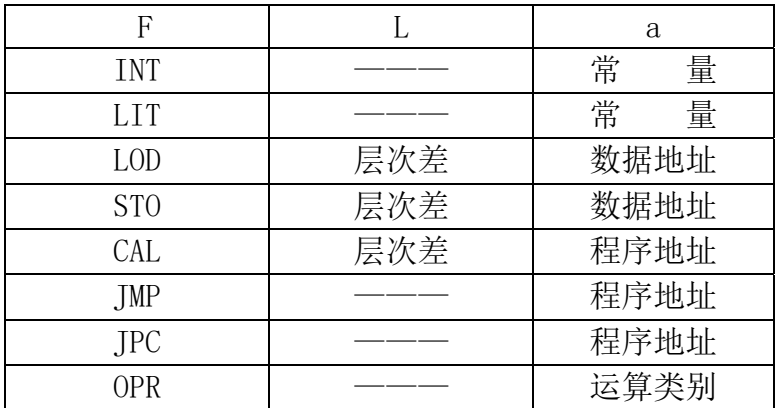

表 2-1 PL/0 处理机指令

 上表中,层次差为变量名或过程名引用和声明之间的静态层次差别,程序地 址为目标数组 code 的下标,数据地址为变量在局部存贮中的相对地址。

 PL/0 的编译程序为每一条 PL/0 源程序的可执行语句生成后缀式目标代码。 这种代码生成方式对于表达式、赋值语句、过程调用等的翻译较简单。

 如赋值语句 X := Y op Z(op 为某个运算符),将被翻译成下面的目标代码 序列:(设指令计数从第 100 号开始)

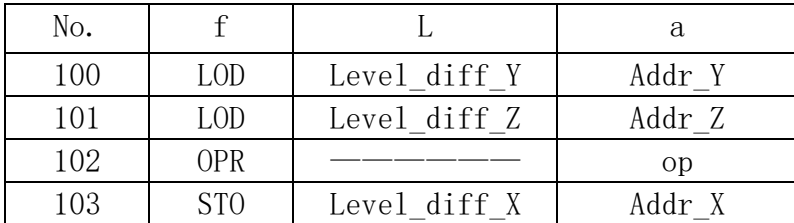

 而对 if 和 while 语句稍繁琐一点,因为此时要生成一些跳转指令,而跳转 的目标地址大都是未知的。为解决这一问题, 我们在 PL/0 编译程序中采用了回 填技术,即产生跳转目标地址不明确的指令时,先保留这些指令的地址(code 数组的下标),等到目标地址明确后再回过来将该跳转指令的目标地址补上,使 其成为完整的指令。下表是 if、while 语句目标代码生成的模式。(L1, L2 是代 码地址)

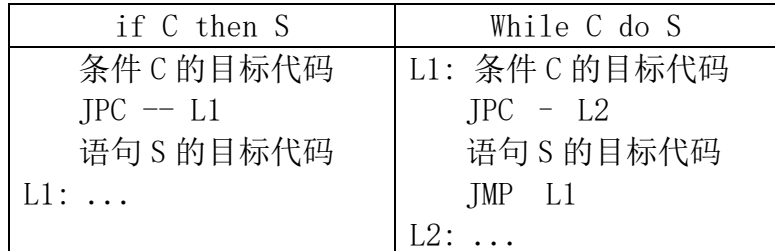

表 2-2 if-while 语句目标代码生成模式

相关过程(函数)有: gen(), 其任务是把三个参数 f、l、a 组装成一条目 标指令并存放于 code 数组中, 增加 CX 的值, CX 表示下一条即将生成的目标指 令的地址。

#### **2.5** 代码执行

为了简单起见,我们假设有一个 PL/0 处理机,它能够解释执行 PL/0 编译程 序所生成的目标代码。这个 PL/0 处理机有两类存贮、一个指令寄存器和三个地 址寄存器组成。程序(目标代码)存贮称为 code,由编译程序装入,在目标代 码执行过程中保持不变,因此它可被看成是"只读"存贮器。数据存贮 S 组织成 为一个栈,所有的算术运算均对栈顶元和次栈顶元进行(一元运算仅作用于栈顶 元),并用结果值代替原来的运算对象。栈顶元的地址(下标)记在栈顶寄存器 T 中,指令寄存器 I 包含着当前正在解释执行的指令,程序地址寄存器 P 指向下 一条将取出的指令。

PL/0 的每一个过程可能包含着局部变量,因为这些过程可以被递归地调用, 故在实际调用前,无法为这些局部变量分配存贮地址。各个过程的数据区在存贮 栈 S 内顺序叠起来,每个过程,除用户定义的变量外,还摇篮有它自己的内部信 息,即调用它的程序段地址(返回地址)和它的调用者的数据区地址。在过程终 止后,为了恢复原来程序的执行,这两个地址都是必须的。我们可将这两个内部 值作为位于该过程数据区的内部式隐式局部变量。我们把它们分别称为返回地址 (return address) RA 和动态链 (dynamic link) DL。动态链的头, 即最新分 配的数据区的地址,保存在某地址寄存器 B 内。

 因为实际的存贮分配是运行(解释)时进行的,编译程序不能为其生成的代 码提供绝对地址,它只能确定变量在数据区内的位置,因此它只能提供相对地址。 为了正确地存取数据,解释程序需将某个修正量加到相应的数据区的基地址上 去。若变量是局部于当前正在解释的过程,则此基地址由寄存器 B 给出,否则, 就需要顺着数据区的链逐层上去找。然而遗憾的是,编译程序只能知道存取路线 的表态长度,同时动态链保存的则是过程活动的动态历史,而这两条存取路线并 不总是一样。

 例如,假定有过程 A,B,C,其中过程 C 的说明局部于过程 B,而过程 B 的 说明局部于过程 A, 程序运行时, 过程 A 调用过程 B, 过程 B 则调用过程 C, 过 程 C 又调用过程 B, 如下图所示:

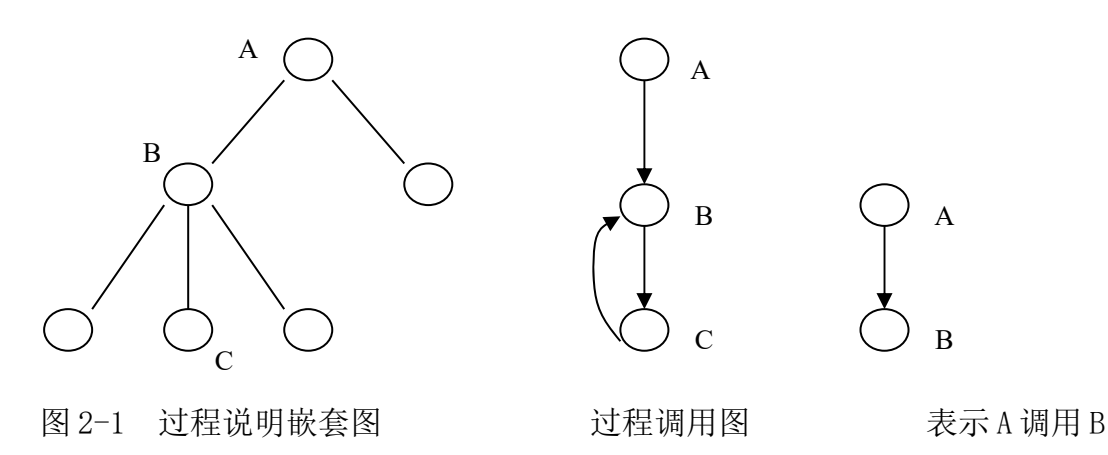

从静态的角度我们可以说 A 是在第一层说明的, B 是在第二层说明的, C 则 是在第三层说明的。若在 B 中存取 A 中说明的变量 a, 由于编译程序只知道 A, B 间的静态层差为 1, 如果这时沿着动态链下降一步, 将导致对 C 的局部变量的操 作。为防止这种情况发生,有必要设置第二条链,它以编译程序能明了的方式将 各个数据区连接起来。我们称之为静态链(static link) SL。这样, 编译程序 所生成的代码地址是一对数,指示着静态层差和数据区的相对修正量。下面我们 给出的是过程 A、B 和 C 运行时刻的数据区图示:

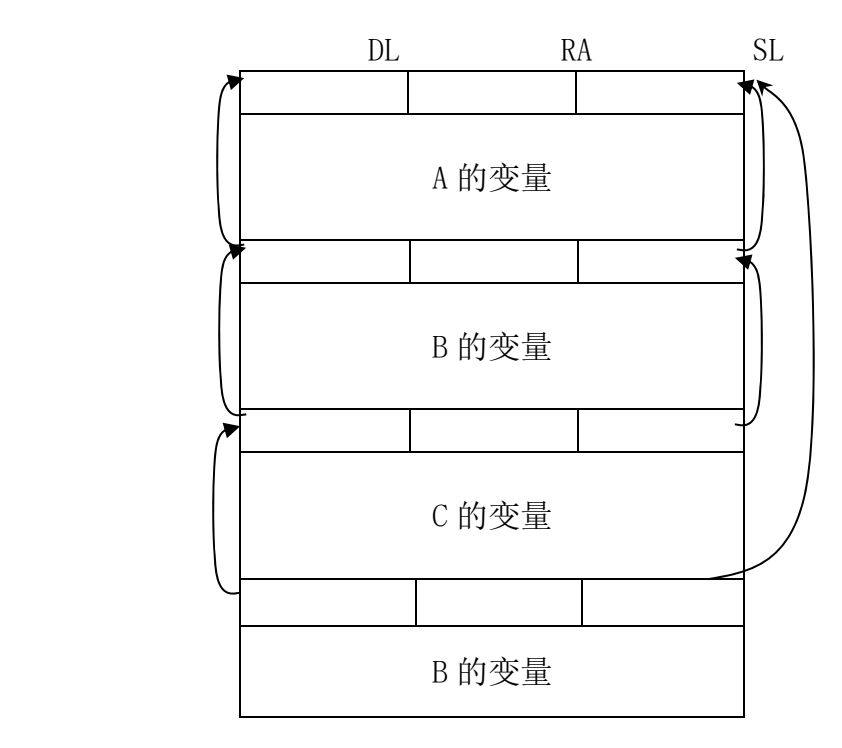

 有了以上认识,我们就不难明白 PL/0 源程序的目标代码是如何被解释执行 的。以语句 X : = Y op Z 为例,(该语句的目标代码序列我们己在 2.4 节给出), PL/0 处理机解释该指令的"步骤"如下:

step 1,

 $S[++T] \leftarrow S[base(level diff Y) + addr Y];$  // 将变量 Y 的值放在栈顶 step 2,  $S[++T] \leftarrow S[base(level diff Z) + addr Z]$ ; // 将变量 Z 的值放在栈顶,此栈顶元为变量 Y 的值 step 3,  $T--:$  // 栈顶指针指向次栈顶元,即存放结果的单元 step 4,  $S[T] \leftarrow S[T]$  op  $S[T + 1]$ : // 变量 Y 和变量 Z 之间进行"op"操作 step 5,  $S[\text{base}(\text{level diff }X) + \text{addr }X] \leftarrow S[T];$  // 将栈顶的值存放到变量 X 所在的单元 step 6,  $T--:$ // 栈顶指针减一

相关过程: base(), interpret()。其中 base()的功能是根据层次差并从当 前数据区沿着静态链查找,以便获取变量实际所在的数据区其地址;interpret() 则完成各种指令的执行工作。

#### **2.6** 错误诊断处理

 一个编译程序,在多数情况下,所接受的源程序正文都是有错误的。发现错 误,并给出合适的诊断信息且继续编译下去从而发现更多的错误,对于编译程序 而言是完全必要的。一个好的编译器,其特征在于:

任何输入序列都不会引起编译程序的崩溃。

一切按语言定义为非法的结构,都能被发现和标志出来。

 经常出现的错误,程序员的粗心或误解造成的错误能被正确地诊断出来, 而不致引起进一步的株连错误。

根据这样的要求,我们为 PL/0 编译程序制定了以下两条规则:

(1) 关键字规则;程序员在写程序时,可能会因为粗心而漏掉语句的分隔 符——";",但他决不会漏掉算术运算符"+",对于编译程序而言, 不论是分隔符号类的符号还是关键字符号类的符号,它们都具有同等 重要的地位。基于这样的特点,我们可以采用不易出错的部分来作为 恢复正常步调的标记。每当遇到错误时,分析程序跳过后面的某些部 分,直到出现所期望的符号为止。对于程序设计语言来说,这种符号

(称为同步符号)的最好选择就是关键字。PL/0 的每一种构造语句以 begin、if 或 while 开头;每种说明则以 var、const 或 procedure 开头。每遇到错误时,编译程序便可跳过一段程序,直到遇到这类符 号为止,而继续编译。

(2) 镇定规则;自顶向下分析的特点在于目标对分成一些子目标,分程序 则用别的分析程序来处理其子目标。镇定规则是说一个分析程序发现 了错误,它不应该消极地停止前进,仅仅向调用它的程序报告发生的 错误;而应该自己继续向前扫描,找到似乎可以使正常的分析得以恢 复的地方。这一规则在程序设计上的含义就是任一分析程序除了正常 终止外,没有其它出口。

对于镇定规则,一个可能的严格解释为:一旦发现非法结构,即跳过后面的 输入正文,直到下一个可以正确地跟随当前正在分析的句子结构的符号为 止。这意味着每一分析程序需知道其当前活动结点的后继符号集合。

 为了找到这个后继符号集合,我们给对应语法图的每一个分析过程提供 一个显式参数,set,它指明可能的后继集合。不过在任何条件下,如果都 跳到输入正文中下一个这种后继符号出现的地方,未免太短视了。程序中所 含的错误可能只不过是漏掉了一个符号(如";")而己,由此而忽略去源程 序的符号集合中,再凑加一些关键字,它们用于标记那些不容忽略的结构的 开始符,因此,作为参数传递给分析过程的那些符号就不仅是后继符号了。

对于这样的符号集,我们采用这样的计算策略:先用一些明显的关键符 号给它赋初值,然后随着分析子目标的层次深入,逐步补充别的合法符号。 为了灵活起见,我们引入 test 子程序来实现所说的验证工作。

test 过程有三个参数:

- (1) 可允许的下一个符号集合 S1,如果当前符号不在此集合中,当即 得到一个错误号;
- (2) 另加的停止符号集合 S2, 有些符号的出现, 虽然无疑是错的, 但 它们绝对不应被忽略而跳过;

```
(3) 整数 n,表示有关错误的诊断号: 
void test(symset s1, symset s2, int n) 
{ 
   symset s; 
   if (! inset(sym, s1))
```

```
 { 
   error(n):
    s =uniteset(s1, s2);
     while(! inset(sym, s)) 
         getsym(); 
    destroyset(s);
 }
```
}

 我们前面提出的方案,具有这样的性质:试图通过略过输入正文中的一个或 多个符号来恢复分析的正常步调。在错误仅为漏掉一个符号所引起的情况下,它 都是不适宜的策略。经验表明,这类错误基本上限于那种仅有语法作用,而不代

表动作的符号(如";")。把一些关键字加到后继符号集合中去可使分析程序不 再盲目地跳过后面的符号,好象漏掉的已经补上去一样。下面程序段就是 PL/0 分析程序中复合语句分析的一小段。它的效果等于关键字前插入漏掉的分号。 statbegsys 集合是"语句"这个结构的首符号集。

```
if (sym == SYM BEGIN){ \text{getsym}();
      set1 = createset(SYM_SEMICOLON, SYM_END, SYM_NULL);
      set = uniteset(self, fsys);statement(set);
      while (sym == SYM SEMICOLON || inset(svm, statebegsys))\{if (sym == SYM SEMICOLON)\{ getsym(); 
 } 
          else 
\{error(10); } 
         statement(set);
       } // while 
       destroyset(set1); 
      destroyset(set);
      if (sym == SYM END)\{ getsym(); 
 } 
       else 
\{error(17); // ';' or 'end' expected.
       } 
 } 
   相关过程: test(), inset(), createset, uniteset(), error().
```
#### **2.7** 符号表管理

 为了组成一条指令,编译程序必须知道其操作码及其参数(数或地址)。这 些值是由编译程序本身联系到相应标识符上去的。这种联系是在处理常数、变量 和过程说明完成的。为此,标识符表应包含每一标识符所联系的属性;如果标识 符被说明为常数,其属性值为常数值;如果标识符被说明成变量,其属性就是由 层次和修正量(偏移量)组成的地址;如果标识符被说明为过程,其属性就是过 程的入口地址及层次。

常数的值由程序正文提供,编译的任务就是确定存放该值的地址。我们选择

顺序分配变量和代码的方法;每遇到一个变量说明,就将数据单元的下标加一 (PL/0 机中,每个变量占一个存贮单元)。开始编译一个过程时,要对数据单元 的下标 dx 赋初值,表示新开辟一个数据区。dx 的初值为 3,因为每个数据区包 含三个内部变量 RA, DL 和 SL。

 相关过程:enter(),该函数用于向符号表添加新的符号,并确定标识符的 有关属性。

#### **2.8** 其他

 本教程所提供的 PL/0 编译程序包括词法分析、语法分析、错误诊断、代码 生成、解释执行等几部分。关于这几个程序,我们做如下说明:

- (1) 每一个分程序(过程)被编译结束后,将列出该部分 PL/0 程序代码。 这个工作由过程 listcode()完成。注意,每个分程序(过程)的第一 条指令未被列出。该指令是跳转指令。其作用是绕过该分程序的说明 部分所产生的代码(含过程说明所产生的代码)。
- (2) 解释程序作为 PL/0 编译程序的一个过程,若被编译的源代码没有错 误, 则编译结束时调用这个过程。
- (3) PL/0 语言没有输出语句。解释程序按执行次序,每遇到对变量的赋值 就输出其值。

### 第二部分 上机实践要求

"编译原理与技术"的上机实验要求你对 PL/0 语言及其编译器进行扩充和 修改。每个扩充或修改方式可得到不同的分数,满分为 100 分。

对现有的 PL/0 编译程序所做修改,分为基础修改【必做】和提高扩展【选 做】。

- 基础修改, 实现 (1) (5), (小计 70 分)。
- (1) 添加注释(5 分) 块注释由/\*和\*/包含,不允许嵌套。 行注释由//开始直到行结束符(回车)。
- (2) 扩展 PL/0 中"条件":(15 分) 这种修改包括:
	- (i) 增加逻辑运算符 && 、|| 和 !
	- (ii) 把 PL/0 语言中的"条件"概念一般化为 C 语言那样(表达式值 非零即为"真")。
	- (iii) "条件"的短路计算。
- (3) 添加数组(10 分)

在 PL/0 中允许有数组变量声明/对数组元素赋值/在表达式中引用数 组元素等。可以有多维数组,数组的维度范围设为常量: dimDeclaration → [const] dimDeclaration dimDeclaration  $→ ε$  $const \rightarrow ident$  | number

为简单起见,PL/0 中基本数据类型就是整型。 这样,在变量声明部分可以出现:

**var i,j,k;** //三个变量均为整型变量

也可以出现:

**var i,j,k[10][10];**

#### **//i,j** 为普通整型变量,而 **k** 为二维整型数组

- (4) 参数传递。实现传值调用,如传递常量值,或普通变量/数组元素的值。 并进行简单的语义检查(如实参和形参个数/类型的对应等)。(15 分) 例如,过程(头)定义:procedure func(p,q,r)…在此过程定义中, 有三个形式参数 p,q,r。
- (5) 添加语句实现:(25 分) else/elif 子句/exit 语句(退出当前执行的 PL/0 程序)(5分) return 语句及返回值的实现 (10分) for 语句实现。例如:for(i:=0;i<10;i:=i+1)…。语法/语义参照 C 语言, 也可设计++, --等算符。(10分)
- 提高扩展, 从 (6) (13) 中任选若干项加以实现 (小计 30 分)
- (6) 给 PL/0 添加内置函数 random 和 print。例如,函数 random 的调用形 式可以是 random()或者 random(100),前者返回一个任意的随机自然 数,而后者则返回一个小于 100 的随机自然数。输出函数 print, 调 用形式可以是, print ()或者 print (i, j), 前者可以用来换行, 后者 则输出变量 i,j 的值。(10 分)
- (7) 给 PL/0 添加内置函数 CALLSTACK。该函数可以按照调用的先后次序, 输出在运行时栈中存放的正在执行的各个过程/函数的活动记录相关 信息(如程序计数器,参数值等)。(10 分)
- (8) 更多的 C 风格的运算表达式实现。语法/语义参照 C 语言。(10分) 例如, max := i > j ? i : j; // ? : 运算 例如,min := i << 2;//左移操作 再例如: i := i := k := 100://赋值表达式
- (9) 实现传地址调用。(10 分)

例如, 过程(头)定义: procedure func(p, &q, r[2][3])... 在此过 程定义中, 有三个形式参数 p, q, r。又设变量定义: var i, j, k[2][3]; 则过程调用语句 func(i, j,k),将把变量 i 的值, 变量 i 的地址, 数组 k 的首地址传入。

(10)过程作为参数传递的实现。(15 分)

例如:过程(头)定义:procedure func(p,q,r(i,j))... 在此过程 定义中,有三个形式参数 p,q,r,其中 r 是一个有两个整型形参的过 程型参数。而在 func 过程体中,过程参数 r 的调用形式可以是 r(p,q) 或 r(1,2)等等。

- (11)goto 语句/break 语句(跳出包含它的最内层循环)/continue 语句 (继续执行包含它的最内层循环)的实现。语法/语义参照 C 语言。 (15 分)
- (12) do while 语句/switch 语句的实现。语法/语义参照 C 语言。(15分)
- (13) 加强的 PL/0 变量的定义/初始化及其实现。(20分)
	- 例如, var i, j = 10, k;将定义整型变量 i, j, k, 其中 j 还有初值 10。 例如, var  $a[] = \{1, 2, 3, 4, 5\}$ : 将定义变量 a 是一个长度为 5 的一维 数组。而 var b<sup>[</sup>][2]={{0,1}, {2,3}, {4,5}};将定义变量 b 是一个 3\*2 已初始化的整型数组。

变量的定义声明/初始化语句可以出现在复合语句(compound statement)中。语法/语义参照 C 语言。

#### 为了实现以上功能,可任意增加 PL/0 处理机的指令。但要注意指令的简单 与合理。

完成上机作业后,必须提交设计文档,包括:

- (1) 修改后的 PL/0 语言文本。包含词法分析(正规式),语法分析(BNF)。
- (2) 有关修改后的 PL/0 编译器的说明。详细说明你的编译器是如何编译 新的 PL/0 语言程序的。指出你的程序中最精彩的部分, 以及你为什 么这样做,你是如何控制和恢复语义错误的。如果重做一遍,你又会 有哪些新的改进?

### 第三部分 PL/0 语言编译器源程序

#### **1**.一个例子

### **1.1 PL/0** 语言源程序

下面我们给出一个 PL/0 语言写的二数相乘、求最大公约数的算法:

```
const m = 7, n = 85;
var x, y, z, q, r; 
procedure multiply; 
var a, b; 
begin 
    a := x; b := y; z := 0;
    while b > 0 do
     begin 
        if odd b then z := z + a;
        a := 2 * a; b := b / 2;
     end 
end; 
procedure gcd; 
var f, g; 
begin 
    f := x;g := y;while f \leftrightarrow g do
     begin 
        if f \lt g then g := g - f;
        if g \leq f then f := f - g;
     end 
end; 
begin 
    x := m; y := n; call multiply;
    x := 34; y := 36; call gcd;
end.
```
### **1.2** 生成的代码(片段)

前面我们给出了 PL/0 语言写的一段程序,其中乘法过程经过编译程序产生 以下代码:

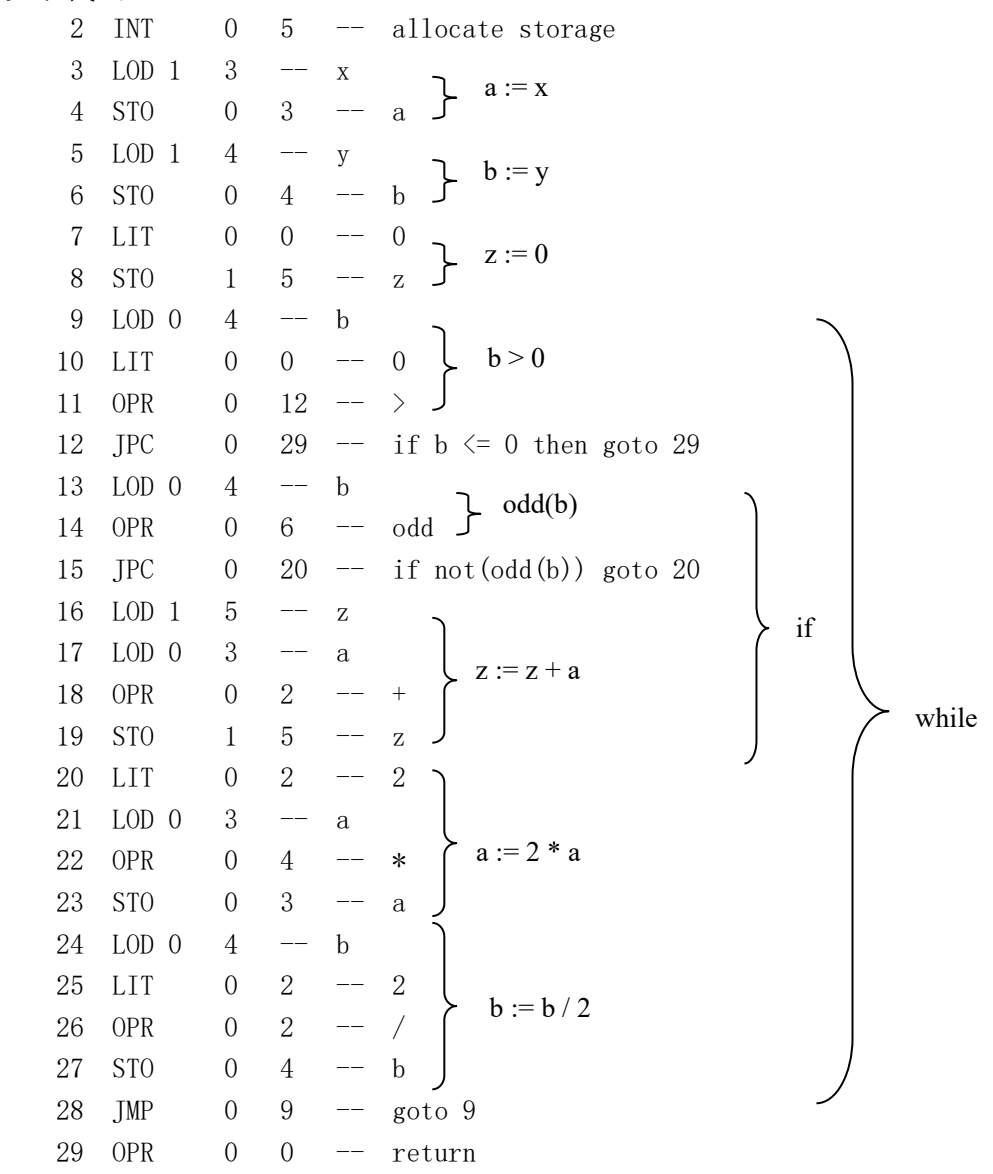

上述代码采用助记符形式,"--"后面是为了便于理解而额外加上的注释, 大括号右边为左部代码序列对应的源程序中的语句或表达式。

### **2.** PL/0 语言编译器源程序

PL/0 语言编译器源程序包括如下 C 程序文件, PL0.h、PL0.c、set.h 和 set.c。 (略)

### **3.** PL/0 程序 VS/linux 编译环境设置

● 在 Visual Studio 2013 界面上, 点击 PROJECT 菜单下最后一项 XXX

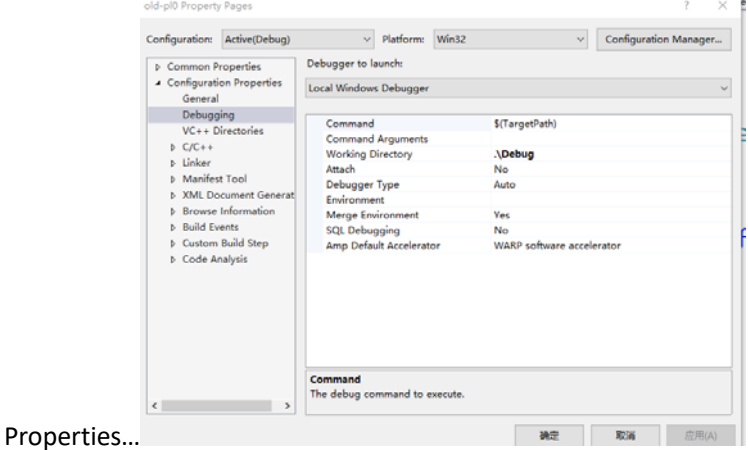

设置 Debugging 下的 Working Directory 为.\Debug

将你的 pl0 测试例子拷贝到你的 project 目录下的 debug 中, 那里同时也将存放生成的 pl0 执 行文件(调试模式下)。这样, 你即可以在 VC 中调试并读入 PL0 测试例子, 也可以在命令 行下执行所生成的 pl0 编译器并读入测试例子。

- 在 pl0 源程序开头处添加: #pragma warning(disable:4996) 增强 VC 编译兼容性。
- 将 PL0.h/set.c/set.h 等加入 VC 工程, 如下图所示。

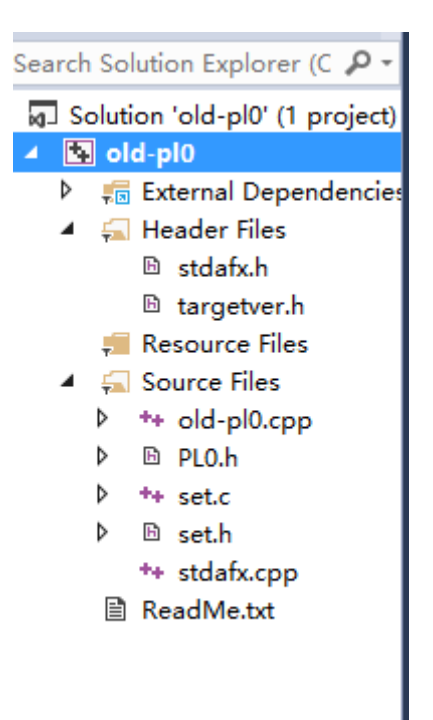

**●** 在 linux 等环境下, 将所有程序拷贝到同一个目录下, 再用 gcc 编译: gcc -o plcc pl0.c 运行: ./plcc 此外,还有一点很重要的,将你准备的 pl0 测试程序,最好转换为 unix 下文本格式。